## ניתן להשתמש בחומרים לצורך הוראה בלבד. אסור לפרסם את החומרים או לעשות בהם שימוש מסחרי כלשהו ללא קבלת אישור מראש מצוות הפיתוח

# חומרים שהוכנו על-ידי מורי הניסוי תש"ע

ניתן להשתמש בחומרים לצורך הוראה בלבד. לא ניתן לפרסם את החומרים או לעשות בהם כל שימוש מסחרי ללא קבלת אישור מראש מצוות הפיתוח

# להוראת "יסודות מדעי המחשב"

# המחלקה Random

## דף העבודה כולל פתרונות אפשריים

כתיבה ועריכה:

# אלי כהן

ולרי פקר

## $\bm{Random}$  המחלקה

המחלקה  $\emph{Random}$  מגדירה מחלקה ליצירת מספרים אקראיים. באמצעות עצם מהמחלקה ניתן להגריל מספרים אקראיים בתחום מבוקש.

לפניכם ממשק <del>חלקי</del> של המחלקה Random .

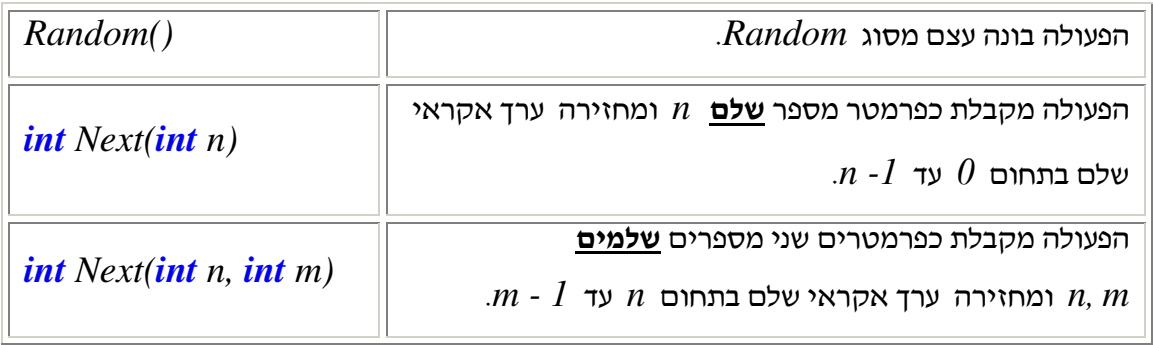

. <mark>לפני ביצוע הגרלות</mark> יש להצהיר על עצם מהמחלקה  $\emph{Random}$  וליצור אותו, למשל כך

## *Random rnd = new Random();*

 $\cdot$  את הפעולה  $\boldsymbol{R}$  יש להפעיל באמצעות סימון הנקודה, למשל כך

*rnd.Next(101)*

*rnd.Next(1, 7)*

<mark>תזכורת</mark>: יש להתייחס **לערך המוחזר** באחת מ- 3 הדרכים שלמדנו: השמה, פלט, הוראת תנאי.

באמצעות עצם מהמחלקה *Random,* ניתן לבצע הגרלות חוזרות ונשנות, גם מתחומים שונים.

### $1$  משימה

 $\emph{Random}$  בהינתן העצם  $\emph{rnd}$  מהמחלקה

הו טווח הערכים האפשריים שיוצגו על המסך בעקבות ביצוע ההוראה הבאה:  $\cdot$  N

*Console.WriteLine(rnd.Next(10));*

הו טווח הערכים האפשריים שיוצגו על המסך בעקבות ביצוע ההוראה הבאה:  $\mathbf{L}$ 

*Console.WriteLine(rnd.Next(11, 111));*

-- --- *num* - - - - -  $\lambda$ 

 $num = rnd.Next(6) + 1;$  **1-6** 

## $2$  משימה

 $\emph{Random}$  בהינתן העצם  $\emph{m}$ ו מהמחלקה Random,

מהו טווח הערכים האפשריים עבור כל אחד מהביטויים הבאים<mark>י</mark>

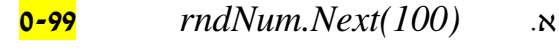

- *rndNum.Next(1,100)*
- *rndNum.Next(101)*
- *rndNum.Next(101,201)*

## $3$  משימה

בכל אחד מהסעיפים הבאים תארו ביטוי, המתייחס לעצם *rndNum* מהמחלקה *Random,* כך שערך  $:$  הביטוי הוא בתחום המבוקש

- $9$  -5  $\theta$  א.  $\qquad$  מספר אקראי שלם בין
- $100$ ל- ב. כאספר אקראי שלם בין האקראי נ

*rndNum.Next(10)*

*rndNum.Next(10,101)*

 $500$  ל-  $100$  ל-  $100$  $\cdot$ .)

*rndNum.Next(100,501)*

: ד.  $\;$  מספר אקראי שלם וזוגי בין  $\;0\,$  ל- $\;100$ . הציעו שתי דרכים שונות ליצירת המספרים  $\;$ 

: דרך ראשונה

: דרך שנייה

 $rndNum.Next(51)*2$ 

*num=rndNum.Next(100); num=num+num%2;*

דרד שלישית :

*num=rndNum.Next(100);*

*if (num%2==1) num = num + 1;*

*rndNum.Next(100,1000)*  -

#### 4 משימה

נסו לחשוב על נוסחה כללית כיצד נגריל מספר בטווח הערכים בין שני ערכים שלמים **כלשהם** ୍ . ଧ  $\alpha$  חיוביים, שליליים או אפס $\alpha$  ו-y כאשר ידוע ש-x. הוא הערך הקטן מבין השניים. הביטוי הוא $\beta$ 

 $rndNum.Next(x, y+1)$ 

- ב. כתוב תוכנית שתקלוט שני מספרים שלמים x ו-y (כאשר x<y), תגריל מספר בתחום שבין x ל- $\cdot$ ותציג כפלט את תוצאת ההגרלה. השתמש בנוסחה שכתבתם בסעיף אי
- ג. שנה כעת את התכנית, כך שתגריל מספר בתחום שבין  $x$  ל-y כאשר לא ידוע ש- $x$  הוא הערך הקטן מבין השניים.
	- ד. לאחר ששינית את התכנית, הצע דרך נוספת לטיפול בבעייה.

### $5$  משימה

כתוב ביטוי להגרלת מספרים ממשיים בתחום 1.0 – 0.0 רמז : ניתן להשתמש בפעולות **שלא** כתובות במימשק החלקי.

**rndNum.NextDouble()** 

#### $6$  משימה

כתוב ביטוי להגרלת מספרים ממשיים בתחום 15.0 – 7.0 אפשרות ראשונה (**טווח מוקטן**) :

rndNum.Next(70, 151) / 10.0

אפשרות שניה :

 $7.0 + 8*$ r.NextDouble()

### $7$  משימה

שני חברים משחקים בהטלת שתי קוביות. כתוב תוכנית הקולטת את שמות שני השחקנים ובונה שתי קוביות המייצגות את שני השחקנים, כאשר כותרות הקוביות הן שמות השחקנים שנקלטו. כל שחקן מטיל את הקובייה שלו פעמיים. השחקן עם סכום ההגרלות הגדול יותר מנצח. התוכנית תדפיס את שם השחקן המנצח.

. הערה $\,$ : ניתן להשתמש במחלקה  $\,$   $\,$ לפיתרון התרגיל.